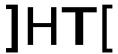

# How to install the release

This release can be installed only over a previous 9.0.x release. You cannot upgrade directly from 8.x.x

It is still possible to install it from scratch (no previous RCS installation on the system).

### 9.1.0 specific instruction for upgrading form 9.0.x:

• Run the installer rcs-setup-\*.exe on the backend server and answer 'yes' when asked to upgrade.

If you have multiple shards, install the update on all the shards first and then on the master node.

- Run the installer rcs-setup-\*.exe on the frontend server and answer 'yes' when asked to upgrade
- If you are using the OCR module, please reinstall it on all the shards after the upgrade.

# What's new in Remote Control System 9.1

### Agent (Windows)

• This update adds invisibility fixes for the following products: ESET

#### Agent (OSX)

Support for OSX 10.9 Mavericks

#### Agent (Linux)

New module: Mic recordings

### Agent (Android)

- Added dynamic control over file transfers. Download of big files won't affect phone responsiveness.
- Filesystem gathering has been restructured in order to be much faster.
- New events management has now even less battery impact.
- Minor Fixes.

## Agent (iOS)

Support for local installation

#### **Network Injector**

- Improved and reworked Flash Injection for all supported platforms
- Better WPA and WPA2 attacks
- Better support for 3G modems
- Fixes to the Fake Access Point feature

#### Console

• Minor fixes

### Database

- Fix gps position resolving
  Fix for NI rule building without linux license
  Ability to export previous evidence from connectors
  Mongodb updated to 2.4.8